## **Two approaches to scale your processing: Task Queues and Workflows**

Eoin Brazil, PhD, MSc, Team Lead, MongoDB

### **What happens when your application has one order more 'use'?**

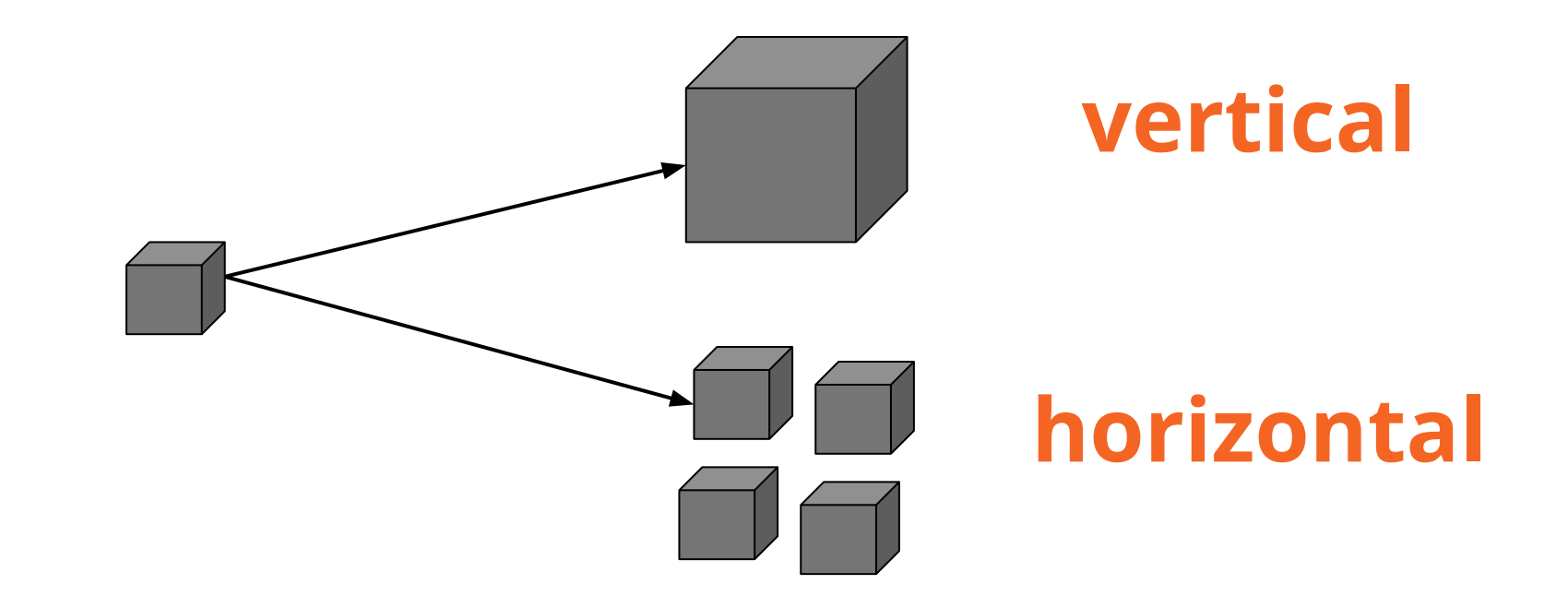

#### **Request - Response**

- Everything in one request
- Do it in another request

*● Move the request out to a separate process completely*

#### **Queues and Workflows**

Asynchronous distributed task queue library, Celery.

A defined sequence of tasks is typically defined as a workflow. Airflow is one such workflow management system.

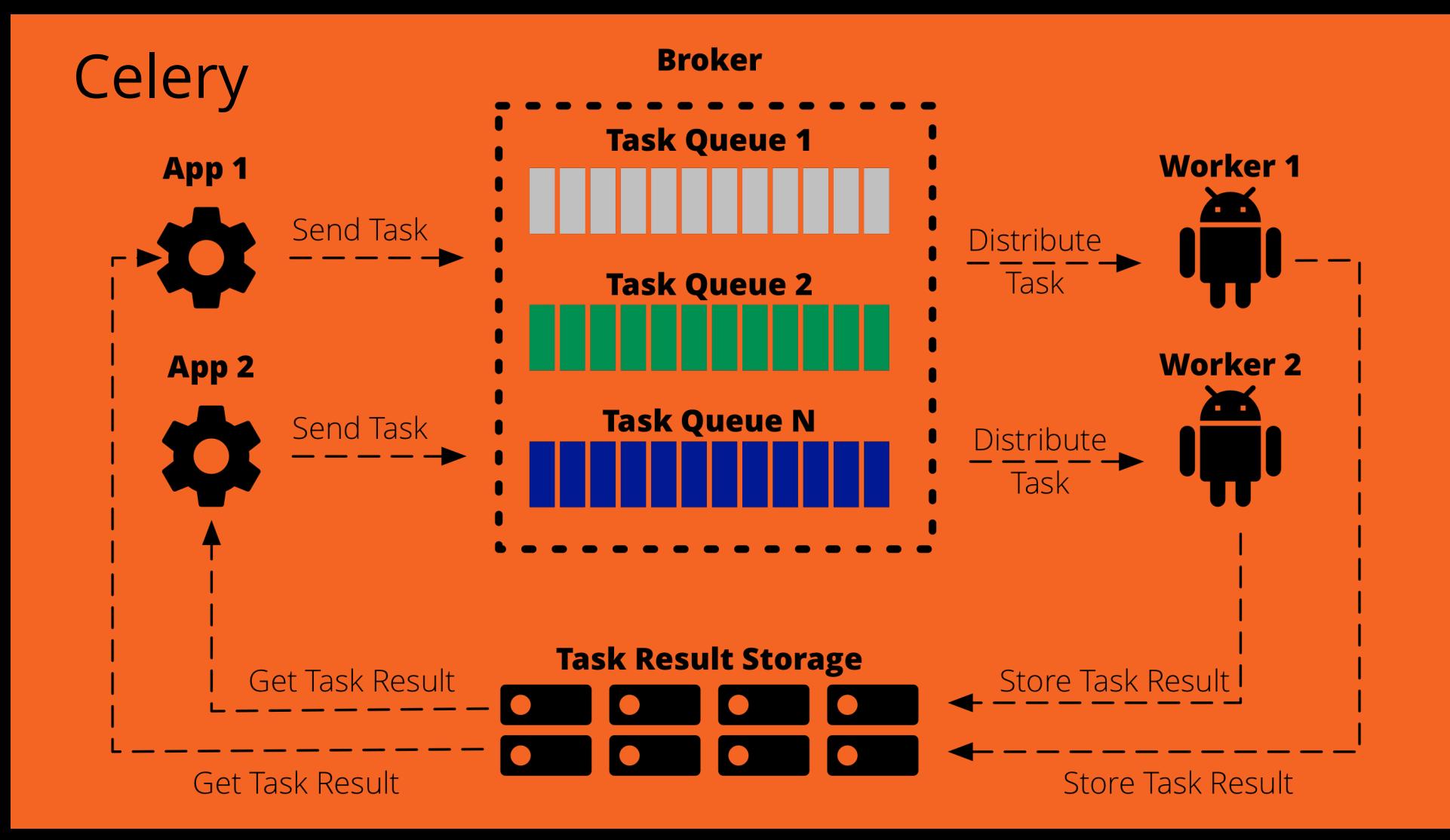

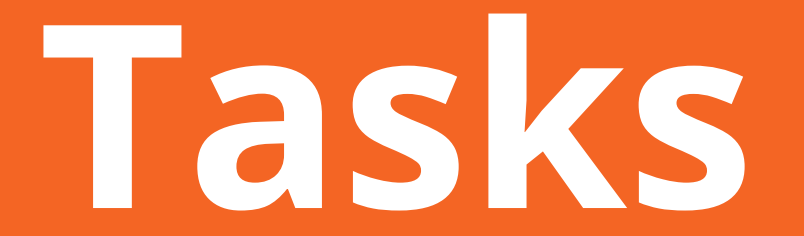

#### **Task**

- Exists until acknowledged
- Results can be stored or ignored
- State Pending, Received, Started, Success, Failure, Revoked, Retry

• Definition styles - class or function

## **Task Definition Examples** @app.task def add(x, y): return  $x + y$

add.apply\_async( $(2, 2)$ , link=add.s $(16)$ , expires=60, retry=False)

#### **How to call a Task**

### apply\_async(args[, kwargs[, …]]) delay(\*args, \*\*kwargs) calling (\_\_call\_\_)

Link so callback results will be applied to next task as partial argument.

#### **Task Options**

ETA and countdown, Expiration Serialisation - JSON, pickle, YAML and msgpack Compression - gzip or bzip2

Routing - priority, task\_routes

# **Workflows**

#### **Task Workflows**

Signatures: Wraps a single task, groups & callbacks.

Primitives: Building blocks to allow you compose more complex tasks or simple workflows.

# **Task Signatures** Partials: Add args, kargs, or new options

Immutables: Unchangeable signature

Callbacks: Takes parent value add.apply\_async((**2, 2**), link=add.s(**16**))

# **Task Primitives 1 / 2**

Groups - list of task applied in parallel

### Chains - links signatures into a chain

Chords - Group/Chain hybrid of header tasks plus body tasks

#### **Task Primitives 2 / 2**

Map: Same as built-in, task.map([1, 2]) gives  $res = [task(1), task(2)].$ 

Starmap: Args\*, add.starmap([(2, 2), (4, 4)]) ->  $res = [task(2, 2), task(4, 4)]$ 

Chunks: Breaks longer list into parts

# **Workers**

# **Worker Settings/Options** Concurrency - multiprocessing, Eventlet

#### Limits - time, rate, max tasks, max memory

Queues, Autoscaling

# **Scheduling**

**Do Task X at Time Y or in Z (time units)** Celery beat or [RedBeat \(Heroku\)](https://blog.heroku.com/redbeat-celery-beat-scheduler)

In number of seconds as an integer, a timedelta, or a crontab

Custom scheduler

# **OpenEdx**

- **[Grade updates](https://github.com/edx/edx-platform/blob/master/lms/djangoapps/grades/tasks.py)**
- [Sending of bulk email](https://github.com/edx/edx-platform/blob/master/lms/djangoapps/bulk_email/tasks.py)
- [Generate course structure](https://github.com/edx/edx-platform/blob/master/openedx/core/djangoapps/content/course_structures/tasks.py)
- [CMS User task emails](https://github.com/edx/edx-platform/blob/bogus-name/bogus.master/cms/djangoapps/cms_user_tasks/tasks.py)
- [Account / User activation email](https://github.com/edx/edx-platform/blob/master/common/djangoapps/student/tasks.py)
- [Instructor tasks update scores,](https://github.com/edx/edx-platform/blob/master/lms/djangoapps/instructor_task/tasks.py) [calculate responses, send emails](https://github.com/edx/edx-platform/blob/master/lms/djangoapps/instructor_task/tasks.py)

# **Airflow**

#### **Why Airflow 1 / 2 ?**

- Web server that can render UI
- Metadata DB stores models
- Charting
- Workers (Mesos, Celery, Dask, Local, Sequential)
- Hooks (various DB interfaces)
- Operators (a node / action in DAG)

#### **Why Airflow 2 / 2 ?**

Facilitates more complex workflows, the base unit is the Directed Acyclic Graph (DAG).

Tasks A, B, and C. It could say that A has to run successfully before B can run, but C can run anytime.

#### **Celery and Airflow**

*"CeleryExecutor is one of the ways you can scale out the number of workers. For this to work, you need to setup a Celery backend (RabbitMQ, Redis, ...) and change your airflow.cfg to point the executor parameter to CeleryExecutor and provide the related Celery settings."*

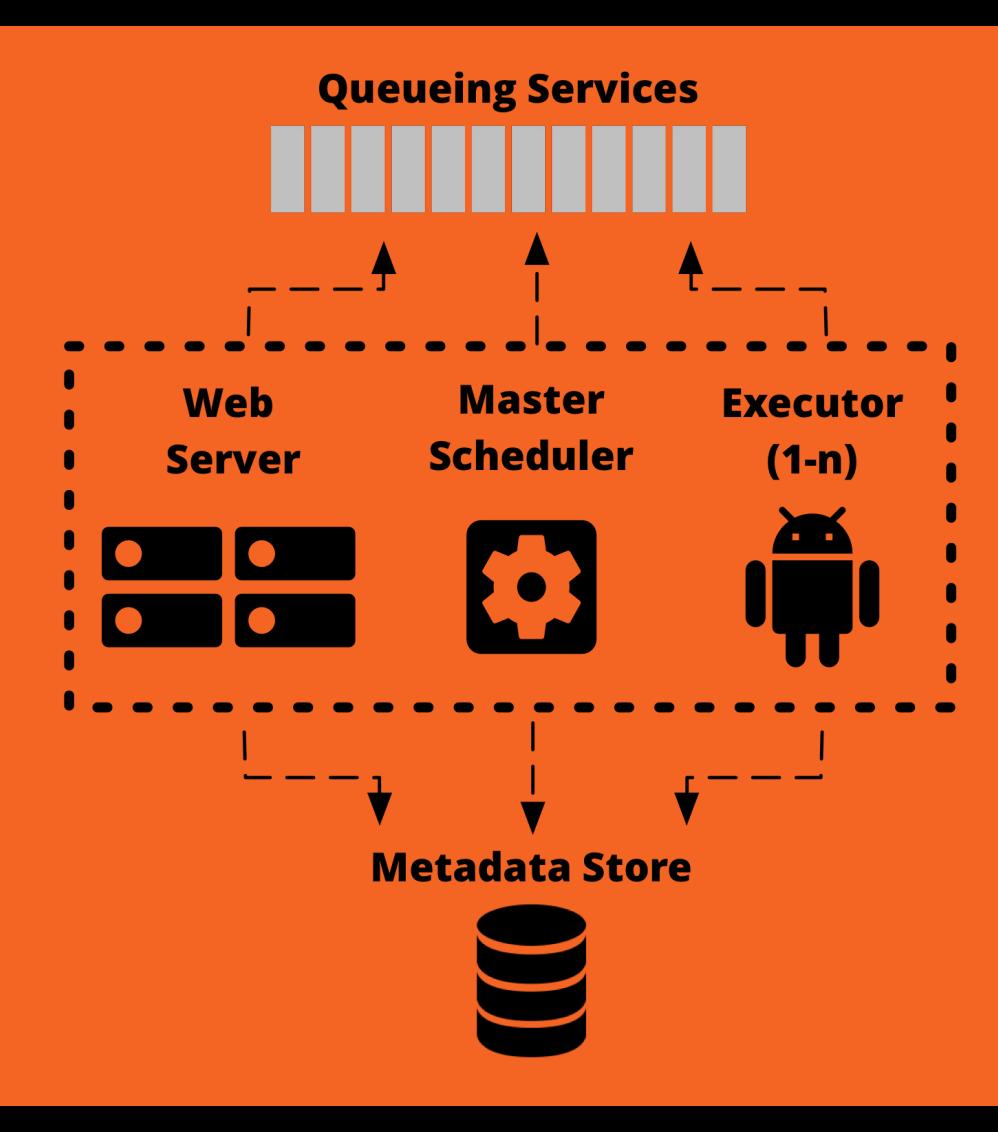

#### Airflow

**Optional Components** 

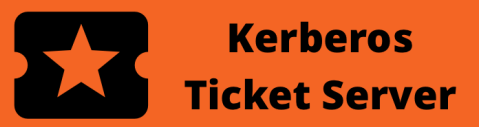

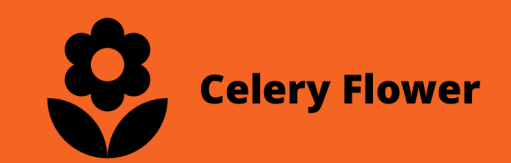

#### **Key Concepts of 'Work' in Airflow**

- *DAG*: ordering of work
- *Operator*: template of how to do the work
- *Task*: parameterized instance of an operator
- *Task Instance*: a task assigned to DAG and
- with a state linked to specific run of the
- DAG

#### **Functionality for complex workflows**

- Hooks
- Pools
- Connections
- Queues
- XComs
- Variables
- Branching
- SubDAGs
- Service Level Agreements (SLAs)
- Trigger Rules

# When to use **which ?**

# **Celery**

- RAM / CPU
- MLasS e.g. [ores](https://github.com/wiki-ai/ores)
- [Social Media](http://lc0.github.io/blog/2013/05/01/celery-messaging-at-scale-at-instagram/)

○ Feeds,

- **Airflow**
- [ETL Jobs](https://gtoonstra.github.io/etl-with-airflow/index.html) e.g.
	- [Astronomer](https://www.astronomer.io/blog/airflow-at-astronomer/)
- Batch jobs e.g. [Robinhood](https://robinhood.engineering/why-robinhood-uses-airflow-aed13a9a90c8)
- Deletions, CrossPost, Spam ● Complex workflows / jobs

# **Resources**

#### **Documentation and Online User Groups**

- Celery
	- <http://docs.celeryproject.org/en/latest/userguide>
	- <https://groups.google.com/forum/#!forum/celery-users>

### ● Airflow

- <https://airflow.incubator.apache.org/index.html>
- <https://lists.apache.org/list.html?dev@airflow.apache.org>